# <span id="page-0-0"></span>MATH 590: Meshfree Methods Stable Computation via the Hilbert–Schmidt SVD

Greg Fasshauer

Department of Applied Mathematics Illinois Institute of Technology

Fall 2014

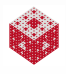

# **Outline**

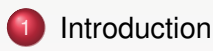

- 2 [Contour-Padé The First Stable Algorithm](#page-13-0)
	- [The Hilbert–Schmidt SVD](#page-37-0)

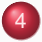

[Implementation Issues in Higher Dimensions](#page-104-0)

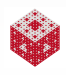

### <span id="page-2-0"></span>**Outline**

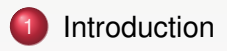

- 2 [Contour-Padé The First Stable Algorithm](#page-13-0)
- [The Hilbert–Schmidt SVD](#page-37-0)
- [Implementation Issues in Higher Dimensions](#page-104-0)

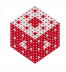

<span id="page-3-0"></span>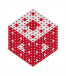

<span id="page-4-0"></span>• Interpolants with "flat" kernels converge to polynomial interpolants.

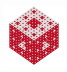

- <span id="page-5-0"></span>• Interpolants with "flat" kernels converge to polynomial interpolants.
- Gaussians (and certain other RBFs) provide dimension-independent, arbitrarily high, convergence rates for sufficiently "nice" data (i.e., with low effective dimension and coming from a smooth function).

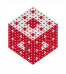

- <span id="page-6-0"></span>• Interpolants with "flat" kernels converge to polynomial interpolants.
- Gaussians (and certain other RBFs) provide dimension-independent, arbitrarily high, convergence rates for sufficiently "nice" data (i.e., with low effective dimension and coming from a smooth function).
- Numerical instability of interpolation/approximation algorithms can be overcome by using a "better" basis.

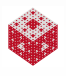

- <span id="page-7-0"></span>• Interpolants with "flat" kernels converge to polynomial interpolants.
- Gaussians (and certain other RBFs) provide dimension-independent, arbitrarily high, convergence rates for sufficiently "nice" data (i.e., with low effective dimension and coming from a smooth function).
- Numerical instability of interpolation/approximation algorithms can be overcome by using a "better" basis.
- All of this together establishes (smooth) RBFs as generalized spectral methods.

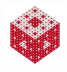

- <span id="page-8-0"></span>**•** This idea has been well-known in approximation theory for a long time, e.g.,
	- B-splines as stable bases for piecewise polynomial splines [\[Sch81\]](#page-117-0), or
	- Chebyshev polynomials instead of monomials [\[Tre13\]](#page-117-1).

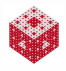

- <span id="page-9-0"></span>**•** This idea has been well-known in approximation theory for a long time, e.g.,
	- B-splines as stable bases for piecewise polynomial splines [\[Sch81\]](#page-117-0), or
	- Chebyshev polynomials instead of monomials [\[Tre13\]](#page-117-1).
- **•** In the RBF literature one can find this idea at least as early as the paper [\[BLB01\]](#page-115-0) (see also [\[Fas07,](#page-115-1) Ch. 34]).

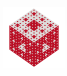

- <span id="page-10-0"></span>**•** This idea has been well-known in approximation theory for a long time, e.g.,
	- B-splines as stable bases for piecewise polynomial splines [\[Sch81\]](#page-117-0), or
	- Chebyshev polynomials instead of monomials [\[Tre13\]](#page-117-1).
- **•** In the RBF literature one can find this idea at least as early as the paper [\[BLB01\]](#page-115-0) (see also [\[Fas07,](#page-115-1) Ch. 34]).
- The use of expansions in terms of eigenvalues and eigenfunctions of the Hilbert–Schmidt integral operator  $K$  associated with the kernel K to obtain stable bases for kernel spaces  $\mathcal{H}_k(\mathcal{X})$  is discussed in [\[CFM14,](#page-115-2) [Fas11a,](#page-115-3) [Fas11b,](#page-115-4) [FM12\]](#page-116-0), and implicitly appeared in [\[FP08\]](#page-116-1).

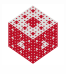

- <span id="page-11-0"></span>**•** This idea has been well-known in approximation theory for a long time, e.g.,
	- B-splines as stable bases for piecewise polynomial splines [\[Sch81\]](#page-117-0), or
	- Chebyshev polynomials instead of monomials [\[Tre13\]](#page-117-1).
- **•** In the RBF literature one can find this idea at least as early as the paper [\[BLB01\]](#page-115-0) (see also [\[Fas07,](#page-115-1) Ch. 34]).
- The use of expansions in terms of eigenvalues and eigenfunctions of the Hilbert–Schmidt integral operator  $K$  associated with the kernel K to obtain stable bases for kernel spaces  $\mathcal{H}_k(\mathcal{X})$  is discussed in [\[CFM14,](#page-115-2) [Fas11a,](#page-115-3) [Fas11b,](#page-115-4) [FM12\]](#page-116-0), and implicitly appeared in [\[FP08\]](#page-116-1).
	- Gaussian eigenvalues and eigenfunctions were presented in the previous chapter.
	- iterated Brownian bridge kernels were discussed in Chapter 6.

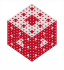

- <span id="page-12-0"></span>**•** This idea has been well-known in approximation theory for a long time, e.g.,
	- B-splines as stable bases for piecewise polynomial splines [\[Sch81\]](#page-117-0), or
	- Chebyshev polynomials instead of monomials [\[Tre13\]](#page-117-1).
- **•** In the RBF literature one can find this idea at least as early as the paper [\[BLB01\]](#page-115-0) (see also [\[Fas07,](#page-115-1) Ch. 34]).
- The use of expansions in terms of eigenvalues and eigenfunctions of the Hilbert–Schmidt integral operator  $K$  associated with the kernel K to obtain stable bases for kernel spaces  $\mathcal{H}_k(\mathcal{X})$  is discussed in [\[CFM14,](#page-115-2) [Fas11a,](#page-115-3) [Fas11b,](#page-115-4) [FM12\]](#page-116-0), and implicitly appeared in [\[FP08\]](#page-116-1).
	- Gaussian eigenvalues and eigenfunctions were presented in the previous chapter.
	- iterated Brownian bridge kernels were discussed in Chapter 6.
- We now explain how to use such expansions to obtain the Hilbert–Schmidt SVD.

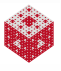

### <span id="page-13-0"></span>**Outline**

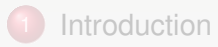

### 2 [Contour-Padé – The First Stable Algorithm](#page-13-0)

[The Hilbert–Schmidt SVD](#page-37-0)

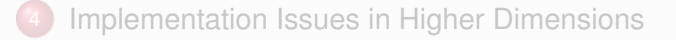

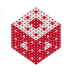

<span id="page-14-0"></span>The Contour-Padé algorithm was the subject of Grady Wright's Ph.D. thesis [\[Wri03\]](#page-117-2) and was reported in [\[FW04\]](#page-116-2) (see also [\[Fas07,](#page-115-1) Ch. 17]).

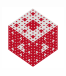

<span id="page-15-0"></span>The Contour-Padé algorithm was the subject of Grady Wright's Ph.D. thesis [\[Wri03\]](#page-117-2) and was reported in [\[FW04\]](#page-116-2) (see also [\[Fas07,](#page-115-1) Ch. 17]).

The aim of the Contour-Padé algorithm is to come up with a method that allows the computation and evaluation of RBF interpolants for infinitely smooth basic functions when the shape parameter  $\varepsilon$  tends to zero (including the limiting case).

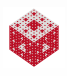

<span id="page-16-0"></span>The Contour-Padé algorithm was the subject of Grady Wright's Ph.D. thesis [\[Wri03\]](#page-117-2) and was reported in [\[FW04\]](#page-116-2) (see also [\[Fas07,](#page-115-1) Ch. 17]).

The aim of the Contour-Padé algorithm is to come up with a method that allows the computation and evaluation of RBF interpolants for infinitely smooth basic functions when the shape parameter  $\varepsilon$  tends to zero (including the limiting case).

The starting point is to consider evaluation of the RBF interpolant

$$
s_{\varepsilon}(\boldsymbol{x}) = \sum_{j=1}^N c_j \kappa(\varepsilon || \boldsymbol{x} - \boldsymbol{x}_j ||)
$$

for a fixed evaluation point *x* as an analytic function of ε.

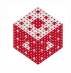

<span id="page-17-0"></span>The key idea is to represent  $s_{\varepsilon}(\mathbf{x})$  by a Laurent series in  $\varepsilon$ , and approximate the "negative part" of the series by a Padé approximant, i.e.,

$$
\mathbf{s}_{\varepsilon}(\mathbf{x}) \approx r(\varepsilon) + \sum_{k=0}^{\infty} d_k \varepsilon^k,
$$

where  $r(\epsilon)$  is the rational Padé approximant.

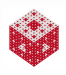

<span id="page-18-0"></span>
$$
s_{\varepsilon}(\boldsymbol{x}) = \sum_{j=1}^N c_j \kappa(\varepsilon || \boldsymbol{x} - \boldsymbol{x}_j ||)
$$

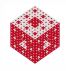

<span id="page-19-0"></span>
$$
s_{\varepsilon}(\mathbf{x}) = \sum_{j=1}^{N} c_{j} \kappa(\varepsilon || \mathbf{x} - \mathbf{x}_{j} ||)
$$
  
=  $\mathbf{k}_{\varepsilon}(\mathbf{x})^{T} \mathbf{c}$ 

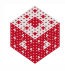

<span id="page-20-0"></span>
$$
s_{\varepsilon}(\mathbf{x}) = \sum_{j=1}^{N} c_{j} \kappa(\varepsilon || \mathbf{x} - \mathbf{x}_{j} ||)
$$
  
=  $\mathbf{k}_{\varepsilon}(\mathbf{x})^T \mathbf{c}$   
=  $\mathbf{k}_{\varepsilon}(\mathbf{x})^T \mathbf{K}_{\varepsilon}^{-1} \mathbf{y}$ 

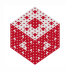

<span id="page-21-0"></span>
$$
s_{\varepsilon}(\mathbf{x}) = \sum_{j=1}^{N} c_{j} \kappa(\varepsilon || \mathbf{x} - \mathbf{x}_{j} ||)
$$
  
\n
$$
= \mathbf{k}_{\varepsilon}(\mathbf{x})^{T} \mathbf{c}
$$
  
\n
$$
= \mathbf{k}_{\varepsilon}(\mathbf{x})^{T} \mathbf{K}_{\varepsilon}^{-1} \mathbf{y}
$$
  
\n
$$
= (\mathbf{\dot{u}}_{\varepsilon}(\mathbf{x}))^{T} \mathbf{y},
$$

where 
$$
\mathbf{k}_{\varepsilon}(\mathbf{x})_j = \kappa(\varepsilon ||\mathbf{x} - \mathbf{x}_j||)
$$
,  $(K_{\varepsilon})_{i,j} = \kappa(\varepsilon ||\mathbf{x}_i - \mathbf{x}_j||)$ ,  
\n $\mathbf{c} = (c_1, ..., c_N)^T$ ,  $\mathbf{y} = (y_1, ..., y_N)^T$ , and  
\n $\tilde{\mathbf{u}}_{\varepsilon}(\mathbf{x}) = K_{\varepsilon}^{-1} \mathbf{k}_{\varepsilon}(\mathbf{x})$ 

denotes the vector of values of the cardinal functions at *x*.

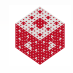

### <span id="page-22-0"></span>Goal:

# To stably compute the vector  $\bm{\dot{u}}_{\varepsilon}$  for all values of  $\varepsilon \geq 0$

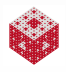

#### <span id="page-23-0"></span>Goal:

To stably compute the vector  $\bm{\dot{u}}_{\varepsilon}$  for all values of  $\varepsilon \geq 0$ 

without explicitly forming the inverse  $\mathsf{K}^{-1}_\varepsilon$  and

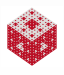

### <span id="page-24-0"></span>Goal:

To stably compute the vector  $\bm{\dot{u}}_{\varepsilon}$  for all values of  $\varepsilon \geq 0$ 

- without explicitly forming the inverse  $\mathsf{K}^{-1}_\varepsilon$  and
- without computing the matrix vector product  $\mathsf{K}^{-1}_\varepsilon \bm{k}_\varepsilon.$

Here the vectors  $\bm{\dot{u}}_{\varepsilon}$  and  $\bm{k}_{\varepsilon}$  are obtained by evaluating the vector functions  $\bm{\dot{u}}_{\varepsilon}(\cdot)$  and  $\bm{k}_{\varepsilon}(\cdot)$  on an appropriate evaluation grid.

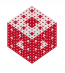

<span id="page-25-0"></span>• The solution proposed by Wright and Fornberg is to use Cauchy's integral theorem to integrate around a circle in the complex ε-plane.

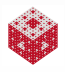

- <span id="page-26-0"></span>• The solution proposed by Wright and Fornberg is to use Cauchy's integral theorem to integrate around a circle in the complex ε-plane.
- The residuals (i.e., coefficients in the Laurent expansion) are obtained using the (inverse) fast Fourier transform.

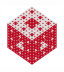

- <span id="page-27-0"></span>• The solution proposed by Wright and Fornberg is to use Cauchy's integral theorem to integrate around a circle in the complex ε-plane.
- The residuals (i.e., coefficients in the Laurent expansion) are obtained using the (inverse) fast Fourier transform.
- **•** The terms with negative powers of  $\varepsilon$  are then approximated using a rational Padé approximant.

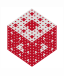

- <span id="page-28-0"></span>• The solution proposed by Wright and Fornberg is to use Cauchy's integral theorem to integrate around a circle in the complex ε-plane.
- The residuals (i.e., coefficients in the Laurent expansion) are obtained using the (inverse) fast Fourier transform.
- **•** The terms with negative powers of  $\varepsilon$  are then approximated using a rational Padé approximant.
- The integration contour (usually a circle) has to lie between the region of instability near  $\varepsilon = 0$  and possible branch point singularities that lie somewhere in the complex plane depending on the choice of  $\kappa$ .

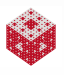

- <span id="page-29-0"></span>• The solution proposed by Wright and Fornberg is to use Cauchy's integral theorem to integrate around a circle in the complex ε-plane.
- The residuals (i.e., coefficients in the Laurent expansion) are obtained using the (inverse) fast Fourier transform.
- **•** The terms with negative powers of  $\varepsilon$  are then approximated using a rational Padé approximant.
- The integration contour (usually a circle) has to lie between the region of instability near  $\varepsilon = 0$  and possible branch point singularities that lie somewhere in the complex plane depending on the choice of  $\kappa$ .
- Details of the method can be found in [\[FW04\]](#page-116-2).

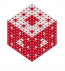

<span id="page-30-0"></span>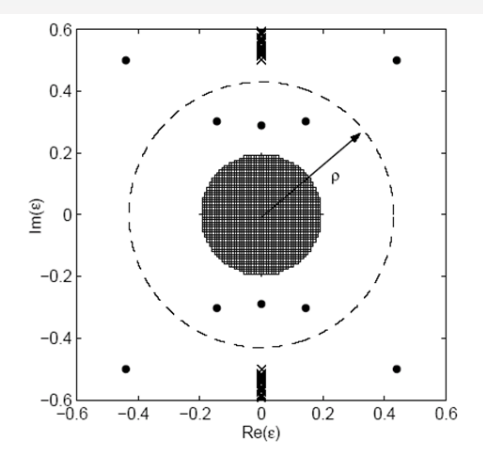

Figure 4: Structure of  $s(\underline{x}, \varepsilon)$  in the complex  $\varepsilon$ -plane. The approximate area with illconditioning is marked with a line pattern; poles are marked with solid circles and branch points with  $\times$ 's.

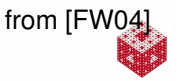

[Contour-Padé – The First Stable Algorithm](#page-31-0)

<span id="page-31-0"></span>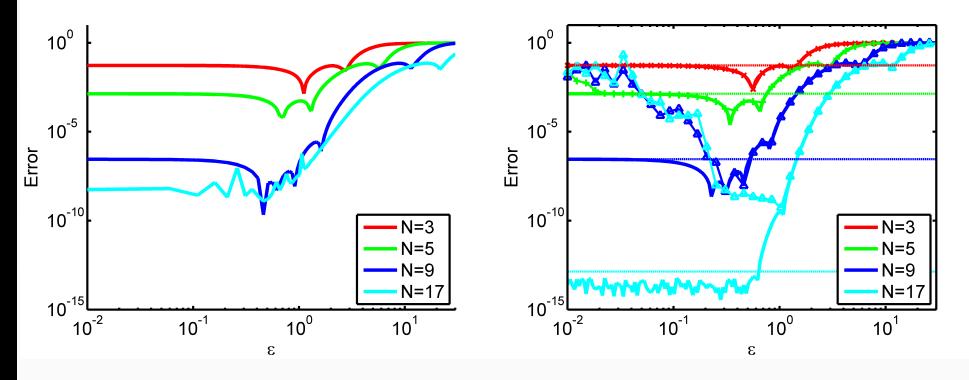

Figure: Optimal  $\varepsilon$  curves based on Contour-Padé (left) and Hilbert–Schmidt SVD (right) for interpolation to the sinc function with Gaussians in 1D for various choices of *N* uniform points.

#### Remark

- *The two methods perform roughly the same for small values of N.*
- **•** Hilbert–Schmidt SVD performs much better for  $N = 17$ .

<span id="page-32-0"></span>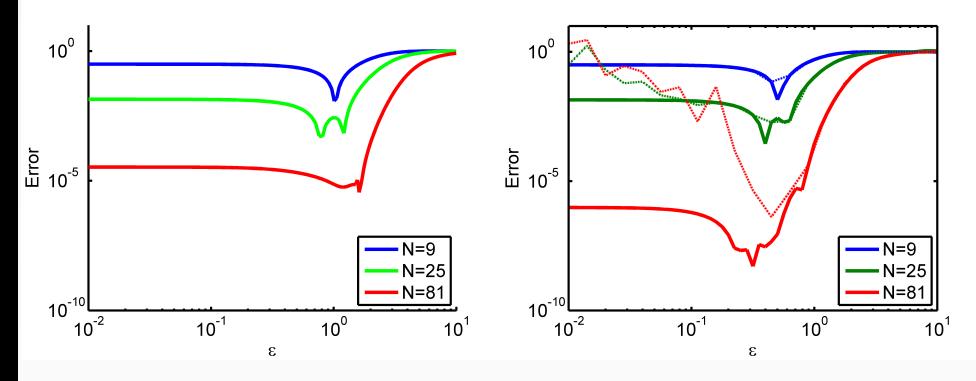

Figure: Optimal  $\varepsilon$  curves based on Contour-Padé (left) and Hilbert–Schmidt SVD (right) for interpolation to the 2D sinc function with Gaussians in for various choices of *N* Halton points.

#### Remark

*Again, both methods perform equally well for small N, but Hilbert–Schmidt SVD is much more accurate for N* = 81*.*

#### <span id="page-33-0"></span>Remark

*The main drawback of the Contour-Padé algorithm is the fact that if N becomes too large then the region of ill-conditioning around the origin in the complex* ε*-plane and the branch point singularities will overlap.*

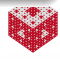

#### <span id="page-34-0"></span>Remark

*The main drawback of the Contour-Padé algorithm is the fact that if N becomes too large then the region of ill-conditioning around the origin in the complex* ε*-plane and the branch point singularities will overlap.*

*This implies that the method can only be used with limited success.*

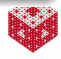

### <span id="page-35-0"></span>Remark

*The main drawback of the Contour-Padé algorithm is the fact that if N becomes too large then the region of ill-conditioning around the origin in the complex* ε*-plane and the branch point singularities will overlap.*

*This implies that the method can only be used with limited success.*

*Moreover, as the examples above show, the value of N that has to be considered "large" is unfortunately rather small. For the one-dimensional case the results for N* = 17 *already are affected by instabilities, and in the two-dimensional experiment*  $N = 81$  *causes problems.*

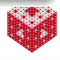
<span id="page-36-0"></span>*The main drawback of the Contour-Padé algorithm is the fact that if N becomes too large then the region of ill-conditioning around the origin in the complex* ε*-plane and the branch point singularities will overlap.*

*This implies that the method can only be used with limited success.*

*Moreover, as the examples above show, the value of N that has to be considered "large" is unfortunately rather small. For the one-dimensional case the results for N* = 17 *already are affected by instabilities, and in the two-dimensional experiment*  $N = 81$  *causes problems.*

*We now want to work our way toward the Hilbert–Schmidt SVD (Gauss-QR) method of [\[FM12\]](#page-116-0).*

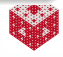

## <span id="page-37-0"></span>**Outline**

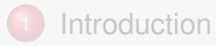

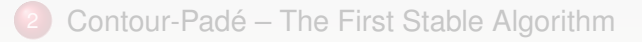

### [The Hilbert–Schmidt SVD](#page-37-0)

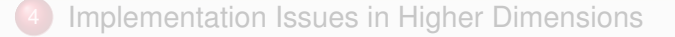

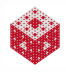

<span id="page-38-0"></span>The following discussion is based mainly on [\[FM12\]](#page-116-0), which developed a stable algorithm specifically for the Gaussian kernel. That algorithm was referred to as Gauss-QR algorithm, but it is a special case of the Hilbert–Schmidt SVD. Similar algorithms are also known as RBF-QR algorithms.

The general framework applies to any kernel that has a Hilbert–Schmidt (or Mercer) series

$$
K(\mathbf{x}, \mathbf{z}) = \sum_{n=1}^{\infty} \lambda_n \varphi_n(\mathbf{x}) \varphi_n(\mathbf{z}).
$$

We now discuss the general framework and later look at kernel-specific issues that are important for the implementation.

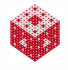

<span id="page-39-0"></span>The first main idea is to use the eigenexpansion of the kernel *K* to rewrite the matrix K from the interpolation problem as

$$
K = \begin{pmatrix} K(\mathbf{x}_1, \mathbf{x}_1) & \dots & K(\mathbf{x}_1, \mathbf{x}_N) \\ \vdots & & \vdots \\ K(\mathbf{x}_N, \mathbf{x}_1) & \dots & K(\mathbf{x}_N, \mathbf{x}_N) \end{pmatrix}
$$

$$
= \begin{pmatrix} \varphi_1(\mathbf{x}_1) & \dots & \varphi_M(\mathbf{x}_1) & \dots \\ \vdots & & \vdots \\ \varphi_1(\mathbf{x}_N) & \dots & \varphi_M(\mathbf{x}_N) & \dots \end{pmatrix} \begin{pmatrix} \lambda_1 & & & \\ & \ddots & & \\ & & \lambda_M & \\ & & & \ddots \end{pmatrix} \begin{pmatrix} \varphi_1(\mathbf{x}_1) & \dots & \varphi_1(\mathbf{x}_N) \\ \vdots & & \vdots \\ \varphi_M(\mathbf{x}_1) & \dots & \varphi_M(\mathbf{x}_N) \\ \vdots & & \vdots \end{pmatrix}
$$

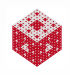

<span id="page-40-0"></span>But we can't compute with an infinite matrix, so we choose a truncation value *M* (aided by  $\lambda_n \to 0$  as  $n \to \infty$ ) and rewrite

$$
K = \begin{pmatrix} K(\mathbf{x}_1, \mathbf{x}_1) & \dots & K(\mathbf{x}_1, \mathbf{x}_N) \\ \vdots & & \vdots \\ K(\mathbf{x}_N, \mathbf{x}_1) & \dots & K(\mathbf{x}_N, \mathbf{x}_N) \end{pmatrix}
$$
  
= 
$$
\underbrace{\begin{pmatrix} \varphi_1(\mathbf{x}_1) & \dots & \varphi_M(\mathbf{x}_1) \\ \vdots & & \vdots \\ \varphi_1(\mathbf{x}_N) & \dots & \varphi_M(\mathbf{x}_N) \end{pmatrix}}_{=\Phi} \underbrace{\begin{pmatrix} \varphi_1(\mathbf{x}_1) & \dots & \varphi_1(\mathbf{x}_N) \\ \vdots & & \vdots \\ \varphi_M(\mathbf{x}_1) & \dots & \varphi_M(\mathbf{x}_N) \end{pmatrix}}_{=\Phi^T}
$$

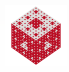

<span id="page-41-0"></span>But we can't compute with an infinite matrix, so we choose a truncation value *M* (aided by  $\lambda_n \to 0$  as  $n \to \infty$ ) and rewrite

$$
K = \begin{pmatrix} K(\mathbf{x}_1, \mathbf{x}_1) & \dots & K(\mathbf{x}_1, \mathbf{x}_N) \\ \vdots & & \vdots \\ K(\mathbf{x}_N, \mathbf{x}_1) & \dots & K(\mathbf{x}_N, \mathbf{x}_N) \end{pmatrix}
$$
  
= 
$$
\underbrace{\begin{pmatrix} \varphi_1(\mathbf{x}_1) & \dots & \varphi_M(\mathbf{x}_1) \\ \vdots & & \vdots \\ \varphi_1(\mathbf{x}_N) & \dots & \varphi_M(\mathbf{x}_N) \end{pmatrix}}_{=\Phi} \begin{pmatrix} \lambda_1 & & & \lambda_M \\ & \ddots & & \vdots \\ \vdots & & \vdots \\ \varphi_M(\mathbf{x}_1) & \dots & \varphi_M(\mathbf{x}_N) \end{pmatrix}}_{=\Phi^T}
$$

**Since** 

$$
K(\mathbf{x}_i, \mathbf{x}_j) = \sum_{n=1}^{\infty} \lambda_n \varphi_n(\mathbf{x}_i) \varphi_n(\mathbf{x}_j) \approx \sum_{n=1}^{M} \lambda_n \varphi_n(\mathbf{x}_i) \varphi_n(\mathbf{x}_j)
$$

accurate reconstruction of all entries of K will likely require *M* > *N*. We already looked at truncation lengths for iterated Brownian bridge kernels in Chapter 6 and HW 2.

[fasshauer@iit.edu](http://math.iit.edu/~fass) [MATH 590](#page-0-0) 18

<span id="page-42-0"></span>*A careful analysis of truncation lengths for general kernels given in series form (which includes our truncated Mercer series kernels) is presented in [\[GRZ13\]](#page-116-1).*

*There it is shown that the truncation length M should needs to depend on N and the smallest eigenvalue of* K*. In fact, one should have*

$$
\sum_{n=M+1}^{\infty} \lambda_n \lesssim \frac{\lambda_{min}(K)}{N},
$$

where  $\leq$  encodes a dependence on the size of the eigenfunctions. *If M is chosen in this way then interpolation error with the truncated kernel will be on the same order as with the full kernel.*

<span id="page-43-0"></span>*A careful analysis of truncation lengths for general kernels given in series form (which includes our truncated Mercer series kernels) is presented in [\[GRZ13\]](#page-116-1).*

*There it is shown that the truncation length M should needs to depend on N and the smallest eigenvalue of* K*. In fact, one should have*

$$
\sum_{n=M+1}^{\infty} \lambda_n \lesssim \frac{\lambda_{min}(K)}{N},
$$

where  $\leq$  encodes a dependence on the size of the eigenfunctions. *If M is chosen in this way then interpolation error with the truncated kernel will be on the same order as with the full kernel.*

*This criterion has only limited practical applicability — especially if we have a very ill-conditioned matrix* K *and we want to use the truncated kernel to obtain a stable basis.*

<span id="page-44-0"></span>We now assume that  $M > N$ , so that  $\Phi$  is "short and fat". The key is to first partition the matrix  $\Phi$  into two blocks  $\Phi_1$  and  $\Phi_2$ according to

$$
\begin{pmatrix}\n\varphi_1(\mathbf{x}_1) & \dots & \varphi_N(\mathbf{x}_1) & \varphi_{N+1}(\mathbf{x}_1) & \dots & \varphi_M(\mathbf{x}_1) \\
\vdots & \vdots & \vdots & \vdots \\
\varphi_1(\mathbf{x}_N) & \dots & \varphi_N(\mathbf{x}_N) & \varphi_{N+1}(\mathbf{x}_N) & \dots & \varphi_M(\mathbf{x}_N)\n\end{pmatrix} = \begin{pmatrix}\n\Phi_1 & \Phi_2 \\
\chi_{\times N} & \chi_{\times (M-N)} \\
\chi_{\times N} & \chi_{\times (M-N)}\n\end{pmatrix}.
$$

### Remark

*We can think of the n-th column of* Φ *as a sample of the n-th eigenfunction obtained at the interpolation locations x*1, . . . , *xN.*

<span id="page-45-0"></span>We now assume that  $M > N$ , so that  $\Phi$  is "short and fat". The key is to first partition the matrix  $\Phi$  into two blocks  $\Phi_1$  and  $\Phi_2$ according to

$$
\begin{pmatrix}\n\varphi_1(\mathbf{x}_1) & \dots & \varphi_N(\mathbf{x}_1) & \varphi_{N+1}(\mathbf{x}_1) & \dots & \varphi_M(\mathbf{x}_1) \\
\vdots & \vdots & \vdots & \vdots \\
\varphi_1(\mathbf{x}_N) & \dots & \varphi_N(\mathbf{x}_N) & \varphi_{N+1}(\mathbf{x}_N) & \dots & \varphi_M(\mathbf{x}_N)\n\end{pmatrix} = \begin{pmatrix}\n\Phi_1 & \Phi_2 \\
\chi_{\times N} & \chi_{\times (M-N)} \\
\chi_{\times N} & \chi_{\times (M-N)}\n\end{pmatrix}.
$$

### Remark

- *We can think of the n-th column of* Φ *as a sample of the n-th eigenfunction obtained at the interpolation locations x*1, . . . , *xN.*
- **•** Recall that the eigenfunctions are orthogonal in both L<sub>2</sub>(Ω, ρ) and *in* H*<sup>K</sup>* (Ω)*. However, this does not imply orthogonality of the columns of* Φ*.*

<span id="page-46-0"></span>We now assume that  $M > N$ , so that  $\Phi$  is "short and fat". The key is to first partition the matrix  $\Phi$  into two blocks  $\Phi_1$  and  $\Phi_2$ according to

$$
\begin{pmatrix}\n\varphi_1(\mathbf{x}_1) & \dots & \varphi_N(\mathbf{x}_1) & \varphi_{N+1}(\mathbf{x}_1) & \dots & \varphi_M(\mathbf{x}_1) \\
\vdots & \vdots & \vdots & \vdots \\
\varphi_1(\mathbf{x}_N) & \dots & \varphi_N(\mathbf{x}_N) & \varphi_{N+1}(\mathbf{x}_N) & \dots & \varphi_M(\mathbf{x}_N)\n\end{pmatrix} = \begin{pmatrix}\n\Phi_1 & \Phi_2 \\
\chi_{\times N} & \chi_{\times (M-N)} \\
\chi_{\times N} & \chi_{\times (M-N)}\n\end{pmatrix}.
$$

### Remark

- *We can think of the n-th column of* Φ *as a sample of the n-th eigenfunction obtained at the interpolation locations x*1, . . . , *xN.*
- **•** Recall that the eigenfunctions are orthogonal in both L<sub>2</sub>(Ω, ρ) and *in* H*<sup>K</sup>* (Ω)*. However, this does not imply orthogonality of the columns of* Φ*.*
- *Thus, the Hilbert-Schmidt SVD does not employ orthogonal matrices* Φ<sup>1</sup> *(and later* Ψ*).*

<span id="page-47-0"></span>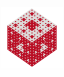

<span id="page-48-0"></span>
$$
K = \Phi \Lambda \Phi^T
$$

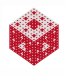

<span id="page-49-0"></span>
$$
\begin{array}{rcl} \mathsf{K} & = & \Phi \mathsf{\Lambda} \Phi^{\mathsf{T}} \\ & = & \Phi \begin{pmatrix} \mathsf{\Lambda}_1 & \\ & \mathsf{\Lambda}_2 \end{pmatrix} \begin{pmatrix} \Phi_1^{\mathsf{T}} \\ \Phi_2^{\mathsf{T}} \end{pmatrix} \end{array}
$$

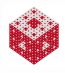

<span id="page-50-0"></span>
$$
K = \Phi \Lambda \Phi^{T}
$$
  
=  $\Phi \begin{pmatrix} \Lambda_{1} \\ \Lambda_{2} \end{pmatrix} \begin{pmatrix} \Phi_{1}^{T} \\ \Phi_{2}^{T} \end{pmatrix}$   
=  $\Phi \begin{pmatrix} \Lambda_{1} \Phi_{1}^{T} \\ \Lambda_{2} \Phi_{2}^{T} \end{pmatrix}$ 

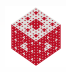

<span id="page-51-0"></span>
$$
K = \Phi \Lambda \Phi^{T}
$$
  
=  $\Phi \begin{pmatrix} \Lambda_{1} \\ \Lambda_{2} \end{pmatrix} \begin{pmatrix} \Phi_{1}^{T} \\ \Phi_{2}^{T} \end{pmatrix}$   
=  $\Phi \begin{pmatrix} \Lambda_{1} \Phi_{1}^{T} \\ \Lambda_{2} \Phi_{2}^{T} \end{pmatrix}$   
=  $\Phi \begin{pmatrix} I_{N} \\ \Lambda_{2} \Phi_{2}^{T} \Phi_{1}^{-T} \Lambda_{1}^{-1} \end{pmatrix} \begin{pmatrix} \Lambda_{1} \Phi_{1}^{T} \\ \frac{\Lambda_{2} \Phi_{2}^{T}}{\Psi_{1}^{-T}} \end{pmatrix}$ 

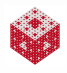

<span id="page-52-0"></span>
$$
K = \Phi \Lambda \Phi^{T}
$$
  
=  $\Phi \begin{pmatrix} \Lambda_{1} \\ \Lambda_{2} \end{pmatrix} \begin{pmatrix} \Phi_{1}^{T} \\ \Phi_{2}^{T} \end{pmatrix}$   
=  $\Phi \begin{pmatrix} \Lambda_{1} \Phi_{1}^{T} \\ \Lambda_{2} \Phi_{2}^{T} \end{pmatrix}$   
=  $\Phi \begin{pmatrix} I_{N} \\ \Lambda_{2} \Phi_{2}^{T} \Phi_{1}^{-T} \Lambda_{1}^{-1} \end{pmatrix} \begin{pmatrix} \Lambda_{1} \Phi_{1}^{T} \\ \frac{\Lambda_{2} \Phi_{2}^{T}}{\Psi_{1}^{-T}} \end{pmatrix}$ 

We have now identified

- a preconditioning matrix M and
- **o** matrices
	- $\bullet \Psi$  and  $\Phi_1$  of left and right Hilbert-Schmidt singular vectors, respectively, and
	- $\bullet$   $\Lambda_1$  of Hilbert-Schmidt singular values.

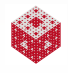

<span id="page-53-0"></span>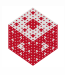

<span id="page-54-0"></span>We have found an invertible M such that  $\Psi =$  KM $^{-1}$  is better conditioned than K (without forming K or computing with it).

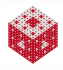

- <span id="page-55-0"></span>We have found an invertible M such that  $\Psi =$  KM $^{-1}$  is better conditioned than K (without forming K or computing with it).
- We have diagonalized the matrix K, i.e.,

$$
K=\Psi\Lambda_1\Phi_1^T
$$

with diagonal matrix  $\Lambda_1$  of Hilbert-Schmidt singular values. Here, as above, equality is only up to machine accuracy (i.e., *M* has to be chosen large enough).

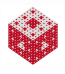

- <span id="page-56-0"></span>We have found an invertible M such that  $\Psi =$  KM $^{-1}$  is better conditioned than K (without forming K or computing with it).
- We have diagonalized the matrix K, i.e.,

$$
K=\Psi\Lambda_1\Phi_1^T
$$

with diagonal matrix  $\Lambda_1$  of Hilbert-Schmidt singular values. Here, as above, equality is only up to machine accuracy (i.e., *M* has to be chosen large enough).

The matrix  $\Psi$  in the same for both interpretations, and it can be computed stably.

Moreover, the notation above implies  $M = \Lambda_1 \Phi_1^T$ .

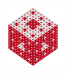

<span id="page-57-0"></span>*Note that even though the Hilbert-Schmidt SVD*

 $K = ΨΛ_1Φ_1^T$ 

*looks very much like a regular SVD*

 $\mathsf{K} = \mathsf{U} \mathsf{\Sigma} \mathsf{V}^{\mathsf{T}}$ 

*the two are fundamentally different since for the Hilbert-Schmidt SVD we never form and factor the matrix* K*.*

<span id="page-58-0"></span>*Note that even though the Hilbert-Schmidt SVD*

 $K = ΨΛ_1Φ_1^T$ 

*looks very much like a regular SVD*

 $\mathsf{K} = \mathsf{U} \mathsf{\Sigma} \mathsf{V}^{\mathsf{T}}$ 

*the two are fundamentally different since for the Hilbert-Schmidt SVD we never form and factor the matrix* K*.*

*Also, the matrices* Ψ *and* Φ<sup>1</sup> *are not orthogonal matrices, but they are generated by orthogonal functions.*

<span id="page-59-0"></span>*Note that even though the Hilbert-Schmidt SVD*

 $K = ΨΛ_1Φ_1^T$ 

*looks very much like a regular SVD*

$$
\mathsf{K} = \mathsf{U} \Sigma \mathsf{V}^{\mathsf{T}}
$$

*the two are fundamentally different since for the Hilbert-Schmidt SVD we never form and factor the matrix* K*.*

- **•** Also, the matrices  $\Psi$  and  $\Phi_1$  are not orthogonal matrices, but they *are generated by orthogonal functions.*
- *Even though the notation* Λ<sup>1</sup> *might suggest a regularization of the matrix* K*, that is not the case. Such a regularization will occur only for sufficiently small truncation length M (in particular M* < *N, see later).*

<span id="page-60-0"></span>Taking a closer look at the matrix Ψ, we see that

$$
\Psi = (\Phi_1 \ \Phi_2) \begin{pmatrix} I_N \\ \Lambda_2 \Phi_2^T \Phi_1^{-T} \Lambda_1^{-1} \end{pmatrix}
$$

$$
= \Phi_1 + \Phi_2 \begin{bmatrix} \Lambda_2 \Phi_2^T \Phi_1^{-T} \Lambda_1^{-1} \end{bmatrix},
$$

which we recognize as

- **•** the matrix  $Φ_1$  corresponding to samples of the first *N* eigenfunctions
- **•** plus an appropriate correction matrix.

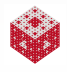

<span id="page-61-0"></span>Viewed as functions, we have a new basis

$$
\boldsymbol{\psi}(\cdot)^T = (\psi_1(\cdot), \ldots, \psi_N(\cdot))
$$

for the interpolation space

$$
\text{span}\left\{K(\cdot,\bm{x}_1),\ldots,K(\cdot,\bm{x}_N)\right\}
$$

consisting of the appropriately corrected first *N* eigenfunctions:

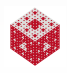

<span id="page-62-0"></span>Viewed as functions, we have a new basis

$$
\boldsymbol{\psi}(\cdot)^T = (\psi_1(\cdot), \ldots, \psi_N(\cdot))
$$

for the interpolation space

$$
\text{span}\left\{K(\cdot,\bm{x}_1),\ldots,K(\cdot,\bm{x}_N)\right\}
$$

consisting of the appropriately corrected first *N* eigenfunctions:

$$
\mathbf{k}(\mathbf{x})^T = \phi(\mathbf{x})^T \begin{pmatrix} I_N \\ \Lambda_2 \phi_2^T \phi_1^{-T} \Lambda_1^{-1} \end{pmatrix} \Lambda_1 \phi_1^T
$$
  
= 
$$
\begin{bmatrix} (\varphi_1(\mathbf{x}), \dots, \varphi_N(\mathbf{x})) + (\varphi_{N+1}(\mathbf{x}), \dots) \Lambda_2 \phi_2^T \phi_1^{-T} \Lambda_1^{-1} \end{bmatrix} \Lambda_1 \phi_1^T
$$
  
= 
$$
\psi(\mathbf{x})^T \Lambda_1 \phi_1^T
$$

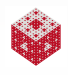

<span id="page-63-0"></span>Viewed as functions, we have a new basis

$$
\boldsymbol{\psi}(\cdot)^T = (\psi_1(\cdot), \ldots, \psi_N(\cdot))
$$

for the interpolation space

$$
\text{span}\left\{K(\cdot,\bm{x}_1),\ldots,K(\cdot,\bm{x}_N)\right\}
$$

consisting of the appropriately corrected first *N* eigenfunctions:

$$
\mathbf{k}(\mathbf{x})^T = \phi(\mathbf{x})^T \begin{pmatrix} I_N \\ \Lambda_2 \Phi_2^T \Phi_1^{-T} \Lambda_1^{-1} \end{pmatrix} \Lambda_1 \Phi_1^T
$$
  
= 
$$
\begin{bmatrix} (\varphi_1(\mathbf{x}), \dots, \varphi_N(\mathbf{x})) + (\varphi_{N+1}(\mathbf{x}), \dots) \Lambda_2 \Phi_2^T \Phi_1^{-T} \Lambda_1^{-1} \end{bmatrix} \Lambda_1 \Phi_1^T
$$
  
= 
$$
\psi(\mathbf{x})^T \Lambda_1 \Phi_1^T
$$

Remark

The data-dependence of the new basis is captured by the "correction" term (since  $\Phi_1$  and  $\Phi_2$  depend on the center locations). The new basis is more stable since we have removed  $\Lambda_1$ .

<span id="page-64-0"></span>The particular structure of the correction term  $\Phi_2\left[\Lambda_2\Phi_2^{\sf \scriptscriptstyle T}\Phi_1^{-\sf \scriptscriptstyle T}\right]$  $T_{1}^{T}$  $\Lambda_{1}^{-1}$  $\begin{bmatrix} -1 \\ 1 \end{bmatrix}$  is important for the success of the method:

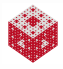

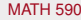

<span id="page-65-0"></span>The particular structure of the correction term  $\Phi_2\left[\Lambda_2\Phi_2^{\sf \scriptscriptstyle T}\Phi_1^{-\sf \scriptscriptstyle T}\right]$  $T_{1}^{T}$  $\Lambda_{1}^{-1}$  $\begin{bmatrix} -1 \\ 1 \end{bmatrix}$  is important for the success of the method:

• Since  $\lambda_n \to 0$  as  $n \to \infty$  the eigenvalues in  $\Lambda_2$  are smaller than those in  $\Lambda_1$  and so  $\Phi_2^{\mathcal{T}} \Phi_1^{-\mathcal{T}}$  $\frac{1}{1}$  usually does not blow up.

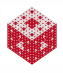

<span id="page-66-0"></span>The particular structure of the correction term  $\Phi_2\left[\Lambda_2\Phi_2^{\sf \scriptscriptstyle T}\Phi_1^{-\sf \scriptscriptstyle T}\right]$  $T_{1}^{T}$  $\Lambda_{1}^{-1}$  $\begin{bmatrix} -1 \\ 1 \end{bmatrix}$  is important for the success of the method:

- Since  $\lambda_n \to 0$  as  $n \to \infty$  the eigenvalues in  $\Lambda_2$  are smaller than those in  $\Lambda_1$  and so  $\Phi_2^{\mathcal{T}} \Phi_1^{-\mathcal{T}}$  $\frac{1}{1}$  usually does not blow up.
- Moreover, the multiplications by  $\Lambda_2$  and  $\Lambda_1^{-1}$  $_1^{-1}$  can be done analytically.
- This avoids stability issues associated with possible
	- underflow (for the Gaussian kernel, entries in  $\Lambda_2$  are as small as ε 2*M*−2 ) or
	- overflow (for the Gaussian, entries in  $\Lambda_1^{-1}$  are as large as  $\varepsilon^{-2N-2}$ ).

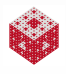

# <span id="page-67-0"></span>Relation to RBF-QR [\[FP08\]](#page-116-2)

Additional stability in the computation of the correction matrix

$$
\left[ \Lambda_2 \Phi_2^T \Phi_1^{-T} \Lambda_1^{-1} \right],
$$

in particular, in the formation of  $\Phi_2^{\mathcal{T}} \Phi_1^{-\mathcal{T}}$  $_1^{-1}$ , is achieved via a QR decomposition of Φ, i.e.,

$$
\left(\begin{array}{cc}\varphi_1 & \varphi_2\end{array}\right)=Q\left(\begin{array}{cc}R_1 & R_2 \\ \xedge\times\times\times & N\times (M-N)\end{array}\right)
$$

with orthogonal  $N \times N$  matrix Q and upper triangular matrix  $R_1$ .

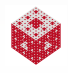

# <span id="page-68-0"></span>Relation to RBF-QR [\[FP08\]](#page-116-2)

Additional stability in the computation of the correction matrix

$$
\left[ \Lambda_2 \Phi_2^T \Phi_1^{-T} \Lambda_1^{-1} \right],
$$

in particular, in the formation of  $\Phi_2^{\mathcal{T}} \Phi_1^{-\mathcal{T}}$  $_1^{-1}$ , is achieved via a QR decomposition of Φ, i.e.,

$$
\left(\begin{array}{cc}\varphi_1 & \varphi_2\end{array}\right)=Q\left(\begin{array}{cc}R_1 & R_2 \\ \xrightarrow[N\times N& N\times (M-N)\end{array}\right)
$$

with orthogonal  $N \times N$  matrix Q and upper triangular matrix  $R_1$ . Then we have

$$
\Phi_2^T \Phi_1^{-T} = R_2^T Q^T Q R_1^{-T} = R_2^T R_1^{-T}.
$$

However, we rarely find this to be necessary.

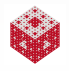

## <span id="page-69-0"></span>Summary: How to use the Hilbert–Schmidt SVD

Instead of solving the "original" problem

$$
K\boldsymbol{c}=\boldsymbol{y},
$$

potentially yielding inaccurate coefficients which are multiplied against poorly conditioned basis functions, we now solve

$$
\Psi \bm{b} = \bm{y}
$$

with a new basis and new set of coefficients which we evaluate via

$$
s(\mathbf{x}) = \mathbf{k}(\mathbf{x})^T \mathbf{K}^{-1} \mathbf{y}
$$
  
=  $\psi(\mathbf{x})^T \Lambda_1 \Phi_1^T \Phi_1^{-T} \Lambda_1^{-1} \Psi^{-1} \mathbf{y}$   
=  $\psi(\mathbf{x})^T \Psi^{-1} \mathbf{y}$ 

so that all the ill-conditioning from  $\Lambda_1$  is gone.

## <span id="page-70-0"></span>Summary: How to use the Hilbert–Schmidt SVD

Instead of solving the "original" problem

$$
K\boldsymbol{c}=\boldsymbol{y},
$$

potentially yielding inaccurate coefficients which are multiplied against poorly conditioned basis functions, we now solve

$$
\Psi \bm{b} = \bm{y}
$$

with a new basis and new set of coefficients which we evaluate via

$$
s(\mathbf{x}) = \mathbf{k}(\mathbf{x})^T \mathbf{K}^{-1} \mathbf{y}
$$
  
=  $\psi(\mathbf{x})^T \Lambda_1 \Phi_1^T \Phi_1^{-T} \Lambda_1^{-1} \Psi^{-1} \mathbf{y}$   
=  $\psi(\mathbf{x})^T \Psi^{-1} \mathbf{y}$ 

so that all the ill-conditioning from  $\Lambda_1$  is gone.

#### **Note**

 $\psi(\cdot)^{\mathsf{T}}\mathsf{\Psi}^{-1}=\pmb k(\cdot)^{\mathsf{T}}\mathsf{K}^{-1}$  provides fresh look at cardinal functions.

## <span id="page-71-0"></span>Implementation for Iterated Brownian Bridge Kernels

The Hilbert-Schmidt series is of the form

$$
K_{\beta,\varepsilon}(x,z)=\sum_{n=1}^{\infty}\frac{2}{\left(n^2\pi^2+\varepsilon^2\right)^{\beta}}\sin\left(n\pi x\right)\sin\left(n\pi z\right),
$$

with Hilbert-Schmidt eigenvalues and eigenfunctions given by

$$
\lambda_n = \frac{1}{\left(n^2 \pi^2 + \varepsilon^2\right)^{\beta}}, \qquad \varphi_n(x) = \sqrt{2} \sin\left(n\pi x\right). \tag{1}
$$

Clearly,

- the eigenfunctions are bounded by <sup>√</sup> 2,
- and, for a fixed value of  $\varepsilon,$  the eigenvalues decay as  $n^{-2\beta}.$

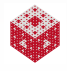
# <span id="page-72-0"></span>Implementation for Iterated Brownian Bridge Kernels

The Hilbert-Schmidt series is of the form

$$
K_{\beta,\varepsilon}(x,z)=\sum_{n=1}^{\infty}\frac{2}{\left(n^2\pi^2+\varepsilon^2\right)^{\beta}}\sin\left(n\pi x\right)\sin\left(n\pi z\right),
$$

with Hilbert-Schmidt eigenvalues and eigenfunctions given by

$$
\lambda_n = \frac{1}{\left(n^2 \pi^2 + \varepsilon^2\right)^{\beta}}, \qquad \varphi_n(x) = \sqrt{2} \sin\left(n\pi x\right). \tag{1}
$$

Clearly,

the eigenfunctions are bounded by <sup>√</sup> 2,

and, for a fixed value of  $\varepsilon,$  the eigenvalues decay as  $n^{-2\beta}.$ Therefore, in Chapter 6 we decided to use the truncation length

$$
M(\beta,\varepsilon;\epsilon_{mach})=\left[\frac{1}{\pi}\sqrt{\epsilon_{mach}^{-1/\beta}(N^2\pi^2+\varepsilon^2)-\varepsilon^2}\right],
$$

where  $\lceil x \rceil$  denotes the smallest integer greater than or equal to *x* (the *ceiling* of *x*).

[fasshauer@iit.edu](http://math.iit.edu/~fass) [MATH 590](#page-0-0) 29

```
Program (MaternQRDemo.m)
N = 21; x = 1inspace(0,1,N)'; x = x(2:N-1);
N = N-2; XX = \text{linspace}(0,1,100)';
f = \theta(x). 25^(-28) *max(x-.25,0).^14.*max(.75-x,0).^14; y = f(x);
ep = 1; beta = 7; % DO NOT use with beta < 3 !!
phifunc = \theta(n,x) sqrt(2) *sin(pi*x*n);
lambdafunc = \theta(n) ((n*pi).^2+ep^2).^(-beta);
M = \max(N,ceil(1/pi*sqrt(eps^(-1/beta)*(N^2*pi^2+ep^2)-ep^2)));
Lambda = diag(lambdafunc(1:M));
Phi = phi(1:M,X);
K = Phi * Lambda *Phi'; c = K \y;Phi_eval = phifunc(1:M,xx);
y standard = Phi eval*Lambda*Phi'*c;
Phi1 = Phi(:,1:N); Phi2 = Phi(:,N+1:end);Lambda_1 = Lambda(1:N, 1:N); Lambda_2 = Lambda(N+1:M, N+1:M);
Correction = Lambda_2*(Phi_1\Phi_2)'/Lambda_1;
Psi = Phi*(eye(N);Correction];
Psi eval = Phi eval*[eye(N);Correction];
y<sub>BS</sub> = Psi<sup>_eval</sup>*(Psi\y);
plot(xx,y_standard,'linewidth',2),hold on
plot(xx, y_HS,'q',xx, f(xx),':r','linewidth',3)
```
#### <span id="page-74-0"></span>Standard RBF vs. HS-SVD Interpolation We use

- $K_{\beta,\varepsilon}$  with  $\beta = 7$  and  $\varepsilon = 1$  (known only in series form)
- $N = 21$  uniform samples of  $f(x) = (1 4x)^{14}(4x 3)^{14}$

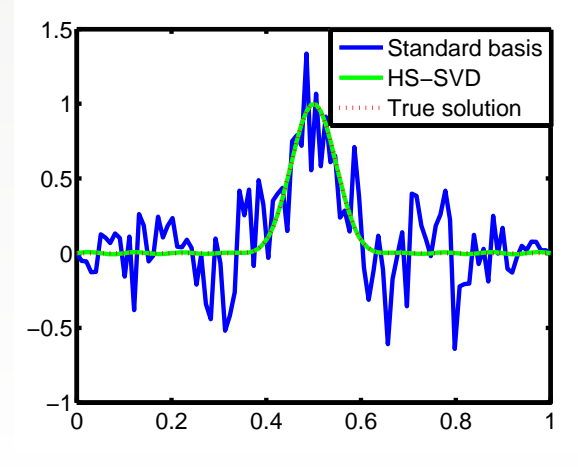

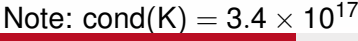

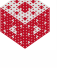

<span id="page-75-0"></span>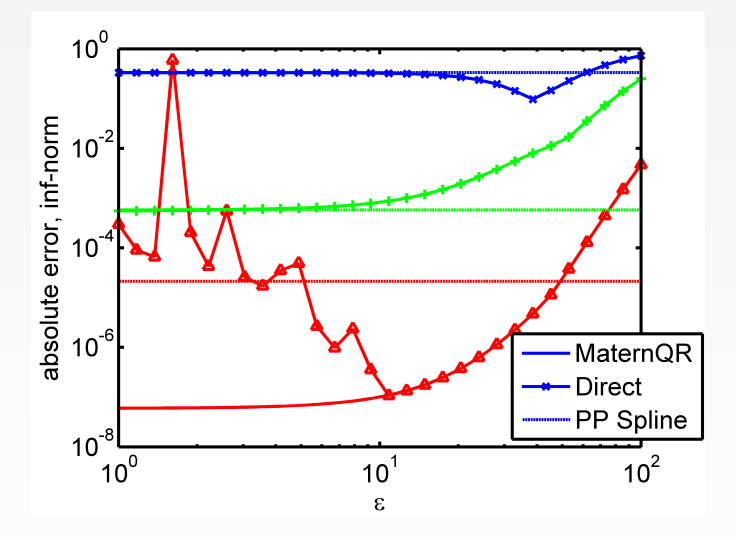

Figure: Comparison of different methods for iterated Brownian bridge interpolation with  $\mathcal{K}_{5,\varepsilon}$  to  $f(x) = 30x^2(1-x)^2\sin(2\pi x)^4$  at  $\mathcal{N}=10,20,40$  Chebyshev points. The piecewise polynomial interpolant (implemented with Bernoulli polynomials) is ill-conditioned for  $N = 40$ .

<span id="page-76-0"></span>The implementation for Gaussian kernels is much more complicated. Evaluation of the eigenfunctions

$$
\varphi_n(x)=\frac{\sqrt[8]{1+\left(\frac{2\varepsilon}{\alpha}\right)^2}}{\sqrt{2^n n!}}e^{-\left(\sqrt{1+\left(\frac{2\varepsilon}{\alpha}\right)^2}-1\right)\frac{\alpha^2x^2}{2}}H_n\left(\sqrt[4]{1+\left(\frac{2\varepsilon}{\alpha}\right)^2}\alpha x\right)
$$

requires lots of care. The different factors of the eigenfunctions may become extremely large or extremely small.

- To ensure safe computation of the product form of the eigenfunctions they are evaluated using logarithms.
- A number of asymptotic expansions are used in the GaussQR implementation for different ranges of the argument of  $\varphi$  (see [\[McC13\]](#page-116-0) for details).

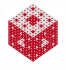

<span id="page-77-0"></span>Choice of the truncation length *M* is not as simple as for the RBF-QR implementation with iterated Brownian bridge kernels since the eigenfunctions are more complicated.

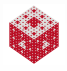

- <span id="page-78-0"></span>Choice of the truncation length *M* is not as simple as for the RBF-QR implementation with iterated Brownian bridge kernels since the eigenfunctions are more complicated.
- The global scale parameter  $\alpha$  is an additional parameter that needs to be chosen carefully. It is needed to obtain the Hilbert-Schmidt expansion and has a significant (not yet fully understood) effect on the practical implementation of GaussQR.

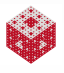

<span id="page-79-0"></span>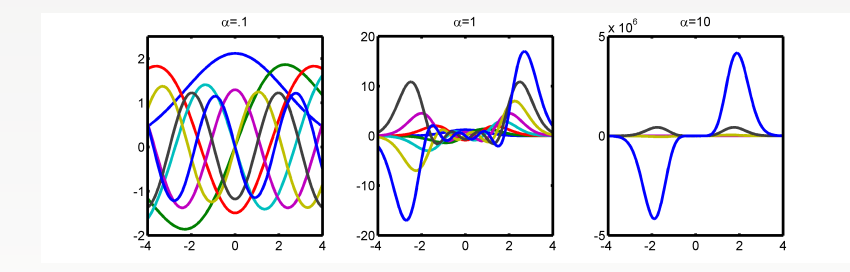

Figure: The first eight Gaussian eigenfunctions with  $\varepsilon = 1$  and  $\alpha = 0.1, 1, 10$ .

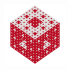

<span id="page-80-0"></span>**In particular, the interplay of**  $\varepsilon$ **,** *M***, and**  $\alpha$  **needs to be further** investigated.

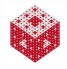

- <span id="page-81-0"></span>**In particular, the interplay of**  $\varepsilon$ **, M, and**  $\alpha$  **needs to be further** investigated.
- For higher-dimensional applications
	- **•** different values of  $\varepsilon$  and  $\alpha$  for different coordinates, i.e., anisotropic kernels, can be used (but haven't been yet),
	- the sorting order of eigenfunctions corresponding to eigenvalues of the same magnitude is currently done rather arbitrarily.

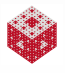

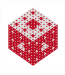

<span id="page-82-0"></span>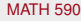

<span id="page-83-0"></span>using early truncation of the Hilbert-Schmidt series, i.e., a basis built from the first *M* < *N* eigenfunctions, and

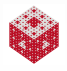

- <span id="page-84-0"></span>using early truncation of the Hilbert-Schmidt series, i.e., a basis built from the first *M* < *N* eigenfunctions, and
- using a truncated Hilbert-Schmidt SVD.

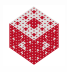

- <span id="page-85-0"></span>using early truncation of the Hilbert-Schmidt series, i.e., a basis built from the first *M* < *N* eigenfunctions, and
- using a truncated Hilbert-Schmidt SVD.

Remark

*The first approach is much simpler, but data-independent. This may have advantages and disadvantages.*

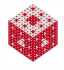

- <span id="page-86-0"></span>using early truncation of the Hilbert-Schmidt series, i.e., a basis built from the first *M* < *N* eigenfunctions, and
- using a truncated Hilbert-Schmidt SVD.

#### Remark

- *The first approach is much simpler, but data-independent. This may have advantages and disadvantages.*
- *The second approach requires all the work to create the matrix* Ψ*, but has inherently the same data-dependence as the matrix* K*.*

We now discuss both of these.

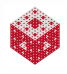

#### <span id="page-87-0"></span>RBF-QRr

We want to use *M* < *N* eigenfunctions to produce a low-rank approximation to the RBF interpolant based on *N* pieces of data. The motivation is to

- **•** eliminate high-order eigenfunctions which contribute very little to the solution, but increase computational cost.
- This may reduce the sensitivity of the solution to  $\alpha$ .
- **•** In particular, experiments have shown that the choice of an "optimal"  $\alpha$  depends on  $\varepsilon$  and is also more sensitive with increasing *M*.

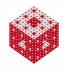

<span id="page-88-0"></span>In order to introduce this problem in the same context as the interpolatory RBF-QR we assume

- that *M* ≤ *N* is fixed and
- set all the eigenvalues  $\lambda_n$ ,  $n = M = 1, \ldots, N$  to zero.

This results in an approximate decomposition of the kernel matrix

$$
K \approx \Phi \tilde{\Lambda} \Phi^{T}
$$
  
=  $\begin{pmatrix} \Phi_{1} & \Phi_{2} \end{pmatrix} \begin{pmatrix} \Lambda_{1} & \\ & 0 \end{pmatrix} \begin{pmatrix} \Phi_{1} & \Phi_{2} \end{pmatrix}^{T}$ ,

where

- Φ<sup>1</sup> is based on the first *M* eigenfunctions,
- Λ<sup>1</sup> contains the first *M* (and only nonzero) eigenvalues, and
- $\bullet$  Φ<sub>2</sub> contains the remaining *N* − *M* eigenfunctions.

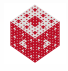

<span id="page-89-0"></span>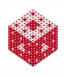

<span id="page-90-0"></span>We define the matrix<sup>1</sup> M analogously to before:

 $M = \tilde{\Lambda} \Phi^{\mathcal{T}}$ .

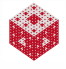

 $1$ This would have to be called a "low-rank preconditioning" matrix.

<span id="page-91-0"></span>We define the matrix<sup>1</sup> M analogously to before:

$$
M=\tilde{\Lambda}\Phi^T.
$$

However, since  $\tilde{\Lambda}$  is not invertible we use its pseudoinverse ( $\Phi$  is  $N \times N$ and invertible, so we don't need to use a QR decomposition here):

$$
M^\dagger = \Phi^{-\mathcal{T}} \tilde{\Lambda}^\dagger = \Phi^{-\mathcal{T}} \begin{pmatrix} \Lambda_1^{-1} & \\ & 0 \end{pmatrix} \,.
$$

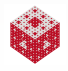

 $1$ This would have to be called a "low-rank preconditioning" matrix.

<span id="page-92-0"></span>We define the matrix<sup>1</sup> M analogously to before:

$$
M=\tilde{\Lambda}\Phi^T.
$$

However, since  $\tilde{\Lambda}$  is not invertible we use its pseudoinverse ( $\Phi$  is  $N \times N$ and invertible, so we don't need to use a QR decomposition here):

$$
M^{\dagger} = \Phi^{-\mathcal{T}} \tilde{\Lambda}^{\dagger} = \Phi^{-\mathcal{T}} \begin{pmatrix} \Lambda_1^{-1} & \\ & 0 \end{pmatrix} \,.
$$

This means that our new basis functions are given by

$$
\psi(\mathbf{x})^T = \mathbf{k}(\mathbf{x})^T \mathsf{M}^\dagger.
$$

 $1$ This would have to be called a "low-rank preconditioning" matrix.

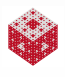

$$
\psi(\pmb{x})^{\mathcal{T}} = \pmb{k}(\pmb{x})^{\mathcal{T}} \mathsf{M}^{\dagger}
$$

<span id="page-93-0"></span>
$$
\psi(\mathbf{x}) = (\varphi_1(\mathbf{x}) \quad \dots \quad \varphi_N(\mathbf{x})) \wedge \Phi^T M^{\dagger}
$$

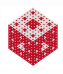

$$
\psi(\pmb{x})^{\mathcal{T}} = \pmb{k}(\pmb{x})^{\mathcal{T}} \mathsf{M}^{\dagger}
$$

<span id="page-94-0"></span>
$$
\psi(\mathbf{x}) = (\varphi_1(\mathbf{x}) \quad \dots \quad \varphi_N(\mathbf{x})) \wedge \Phi^T M^{\dagger} \n= (\varphi_1(\mathbf{x}) \quad \dots \quad \varphi_N(\mathbf{x})) \wedge \Phi^T \Phi^{-T} \tilde{\Lambda}^{\dagger}
$$

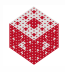

$$
\psi(\pmb{x})^{\mathcal{T}} = \pmb{k}(\pmb{x})^{\mathcal{T}} \mathsf{M}^{\dagger}
$$

<span id="page-95-0"></span>
$$
\psi(\mathbf{x}) = (\varphi_1(\mathbf{x}) \cdots \varphi_N(\mathbf{x})) \Lambda \Phi^{\mathsf{T}} \mathsf{M}^{\dagger} \n= (\varphi_1(\mathbf{x}) \cdots \varphi_N(\mathbf{x})) \Lambda \Phi^{\mathsf{T}} \Phi^{-\mathsf{T}} \tilde{\Lambda}^{\dagger} \n= (\varphi_1(\mathbf{x}) \cdots \varphi_N(\mathbf{x})) \Lambda \tilde{\Lambda}^{\dagger}
$$

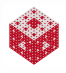

$$
\psi(\pmb{x})^{\mathcal{T}} = \pmb{k}(\pmb{x})^{\mathcal{T}} \mathsf{M}^{\dagger}
$$

<span id="page-96-0"></span>
$$
\psi(\mathbf{x}) = (\varphi_1(\mathbf{x}) \cdots \varphi_N(\mathbf{x})) \Lambda \Phi^T M^{\dagger}
$$
\n
$$
= (\varphi_1(\mathbf{x}) \cdots \varphi_N(\mathbf{x})) \Lambda \Phi^T \Phi^{-T} \tilde{\Lambda}^{\dagger}
$$
\n
$$
= (\varphi_1(\mathbf{x}) \cdots \varphi_N(\mathbf{x})) \Lambda \tilde{\Lambda}^{\dagger}
$$
\n
$$
= (\varphi_1(\mathbf{x}) \cdots \varphi_N(\mathbf{x})) \begin{pmatrix} 1_M \\ 0 \end{pmatrix}
$$

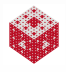

$$
\psi(\pmb{x})^{\mathcal{T}} = \pmb{k}(\pmb{x})^{\mathcal{T}} \mathsf{M}^{\dagger}
$$

<span id="page-97-0"></span>
$$
\psi(\mathbf{x}) = (\varphi_1(\mathbf{x}) \cdots \varphi_N(\mathbf{x})) \wedge \Phi^T M^{\dagger} \n= (\varphi_1(\mathbf{x}) \cdots \varphi_N(\mathbf{x})) \wedge \Phi^T \Phi^{-T} \tilde{\Lambda}^{\dagger} \n= (\varphi_1(\mathbf{x}) \cdots \varphi_N(\mathbf{x})) \wedge \tilde{\Lambda}^{\dagger} \n= (\varphi_1(\mathbf{x}) \cdots \varphi_N(\mathbf{x})) \begin{pmatrix} 1_M & \\ & 0 \end{pmatrix} \n= (\varphi_1(\mathbf{x}) \cdots \varphi_M(\mathbf{x}) \begin{pmatrix} 1_M & \\ & 0 \end{pmatrix}.
$$

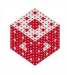

$$
\psi(\textbf{\textit{x}})^{\mathsf{T}} = \textbf{\textit{k}}(\textbf{\textit{x}})^{\mathsf{T}} \mathsf{M}^{\dagger}
$$

<span id="page-98-0"></span>in terms of the eigenfunctions and get

$$
\psi(\mathbf{x}) = (\varphi_1(\mathbf{x}) \cdots \varphi_N(\mathbf{x})) \wedge \Phi^T M^{\dagger} \n= (\varphi_1(\mathbf{x}) \cdots \varphi_N(\mathbf{x})) \wedge \Phi^T \Phi^{-T} \tilde{\Lambda}^{\dagger} \n= (\varphi_1(\mathbf{x}) \cdots \varphi_N(\mathbf{x})) \wedge \tilde{\Lambda}^{\dagger} \n= (\varphi_1(\mathbf{x}) \cdots \varphi_N(\mathbf{x})) \begin{pmatrix} I_M & \\ & 0 \end{pmatrix} \n= (\varphi_1(\mathbf{x}) \cdots \varphi_M(\mathbf{x}) \begin{pmatrix} 1_M & \\ & 0 \end{pmatrix}.
$$

As a result we have set the last *N* − *M* eigenfunctions equal to zero.

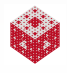

<span id="page-99-0"></span>Recasting the original linear system  $Kc = y$  in terms of the new basis then gives

$$
\left(\begin{array}{cc}\Phi_1&0\end{array}\right)\boldsymbol{b}=\boldsymbol{y}.
$$

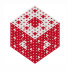

<span id="page-100-0"></span>Recasting the original linear system  $Kc = y$  in terms of the new basis then gives

$$
\left(\begin{array}{cc}\Phi_1&0\end{array}\right)\boldsymbol{b}=\boldsymbol{y}.
$$

Solving this in a least-squares sense requires solving

$$
\min_{\boldsymbol{b}} \left\| (\Phi_1 \quad 0) \begin{pmatrix} \boldsymbol{b}_1 \\ \boldsymbol{b}_2 \end{pmatrix} - \boldsymbol{y} \right\|_2^2 \quad \Longleftrightarrow \quad \min_{\boldsymbol{b}} \|\Phi_1 \boldsymbol{b}_1 - \boldsymbol{y}\|_2^2,
$$

where  $\mathbf{b}_1$  and  $\mathbf{b}_2$  are of length *M* and  $N - M$ , respectively.

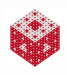

<span id="page-101-0"></span>Recasting the original linear system  $Kc = y$  in terms of the new basis then gives

$$
\left(\begin{array}{cc}\Phi_1&0\end{array}\right)\boldsymbol{b}=\boldsymbol{y}.
$$

Solving this in a least-squares sense requires solving

$$
\min_{\boldsymbol{b}} \left\| (\Phi_1 \quad 0) \begin{pmatrix} \boldsymbol{b}_1 \\ \boldsymbol{b}_2 \end{pmatrix} - \boldsymbol{y} \right\|_2^2 \quad \Longleftrightarrow \quad \min_{\boldsymbol{b}} \|\Phi_1 \boldsymbol{b}_1 - \boldsymbol{y} \|_2^2,
$$

where  $\mathbf{b}_1$  and  $\mathbf{b}_2$  are of length *M* and  $N - M$ , respectively. Therefore the RBF-QRr regression solution is especially simple:

$$
\boldsymbol{b}_1 = \boldsymbol{\Phi}_1^\dagger \boldsymbol{y}.
$$

## <span id="page-102-0"></span>Truncated Hilbert-Schmidt SVD

In this case we obtain the decomposition of K as explained in the HS-SVD section as

 $K = \Psi \Lambda_1 \Phi_1^T$ 

where we compute the full matrix Ψ including the data-dependent  $\arctan$  part based on  $\Lambda_2 \Phi_2^{\mathcal{T}} \Phi_1^{-\mathcal{T}}$  $-\frac{7}{1}$  Λ $-\frac{1}{1}$  $\frac{1}{1}$ .

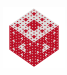

## <span id="page-103-0"></span>Truncated Hilbert-Schmidt SVD

In this case we obtain the decomposition of K as explained in the HS-SVD section as

 $K = \Psi \Lambda_1 \Phi_1^T$ 

where we compute the full matrix Ψ including the data-dependent  $\arctan$  part based on  $\Lambda_2 \Phi_2^{\mathcal{T}} \Phi_1^{-\mathcal{T}}$  $-\frac{7}{1}$  Λ $-\frac{1}{1}$  $\frac{1}{1}$ .

The truncated Hilbert-Schmidt SVD then zeros eigenvalues in  $\Lambda_1$ .

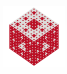

### <span id="page-104-0"></span>**Outline**

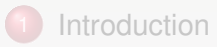

- 2 [Contour-Padé The First Stable Algorithm](#page-13-0)
- [The Hilbert–Schmidt SVD](#page-37-0)

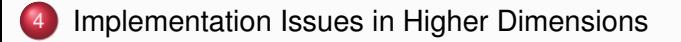

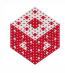

<span id="page-105-0"></span>If we want to move to higher dimensions, then using kernels in product form is most advantageous.

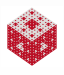

<span id="page-106-0"></span>If we want to move to higher dimensions, then using kernels in product form is most advantageous.

#### Example

Gaussian kernel

$$
K(\mathbf{x}, \mathbf{z}) = e^{-\varepsilon^2 \|\mathbf{x} - \mathbf{z}\|_2^2} = e^{-\sum\limits_{\ell=1}^d \varepsilon^2 (x_\ell - z_\ell)^2} = \prod_{\ell=1}^d e^{-\varepsilon^2 (x_\ell - z_\ell)^2}
$$

$$
\mathbf{x} = (x_1, \dots, x_d) \in \mathbb{R}^d,
$$

<span id="page-107-0"></span>If we want to move to higher dimensions, then using kernels in product form is most advantageous.

#### Example

Gaussian kernel

$$
K(\mathbf{x}, \mathbf{z}) = e^{-\varepsilon^2 \|\mathbf{x} - \mathbf{z}\|_2^2} = e^{-\sum\limits_{\ell=1}^d \varepsilon_\ell^2 (x_\ell - z_\ell)^2} = \prod_{\ell=1}^d e^{-\varepsilon_\ell^2 (x_\ell - z_\ell)^2}
$$

$$
\mathbf{x} = (x_1, \dots, x_d) \in \mathbb{R}^d,
$$
<span id="page-108-0"></span>If we want to move to higher dimensions, then using kernels in product form is most advantageous.

### Example

Gaussian kernel

$$
K(\mathbf{x}, \mathbf{z}) = e^{-\varepsilon^2 \|\mathbf{x} - \mathbf{z}\|_2^2} = e^{-\sum\limits_{\ell=1}^d \varepsilon_\ell^2 (x_\ell - z_\ell)^2} = \prod_{\ell=1}^d e^{-\varepsilon_\ell^2 (x_\ell - z_\ell)^2}
$$

$$
= \sum_{\mathbf{n} \in \mathbb{N}^d} \lambda_{\mathbf{n}} \varphi_{\mathbf{n}}(\mathbf{x}) \varphi_{\mathbf{n}}(\mathbf{z}), \qquad \mathbf{x} = (x_1, \dots, x_d) \in \mathbb{R}^d,
$$

where

$$
\lambda_{\boldsymbol{n}} = \prod_{\ell=1}^d \lambda_{n_\ell}, \qquad \varphi_{\boldsymbol{n}}(\boldsymbol{x}) = \prod_{\ell=1}^d \varphi_{n_\ell}(x_\ell).
$$

Different shape parameters  $\varepsilon_{\ell}$  (and different  $\alpha_{\ell}$ ) for different space dimensions are allowed (i.e., *K* may be anisotropic).

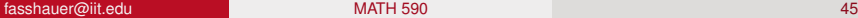

#### [Implementation Issues in Higher Dimensions](#page-109-0)

<span id="page-109-0"></span>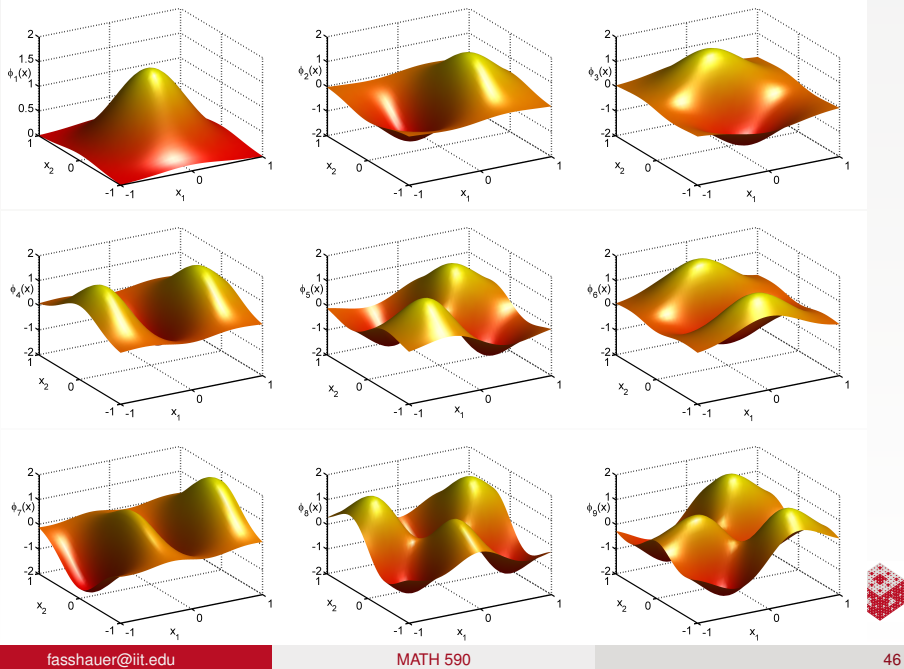

#### [Implementation Issues in Higher Dimensions](#page-110-0)

<span id="page-110-0"></span>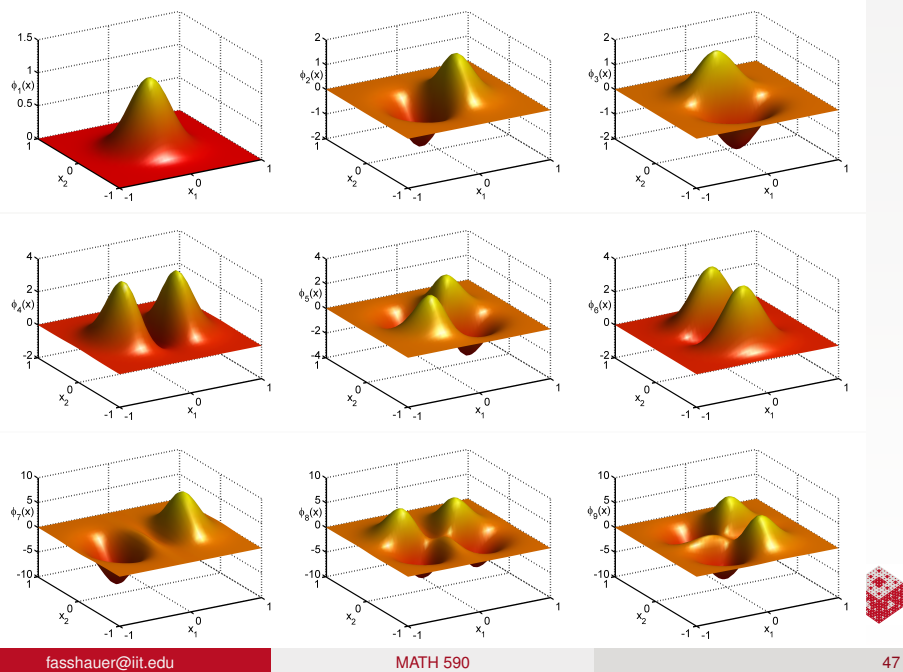

<span id="page-111-0"></span>In higher dimensions there will be multiple eigenvalues of the same order, and therefore ordering of eigenvalues and their associated eigenfunctions may matter for the performance of the algorithm.

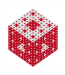

<span id="page-112-0"></span>In higher dimensions there will be multiple eigenvalues of the same order, and therefore ordering of eigenvalues and their associated eigenfunctions may matter for the performance of the algorithm.

**•** Using product kernels [\[FM12\]](#page-116-0) (with uniform  $\varepsilon$  and  $\alpha$ ) eigenvalues of the same order follow Pascal's triangle. E.g., in three dimensions the first eigenvalues  $\lambda_1, \lambda_2, \lambda_3, \lambda_4$ , take the form

$$
\lambda_{0,0,0}
$$
\n
$$
\lambda_{1,0,0}, \lambda_{0,1,0}, \lambda_{0,0,1}
$$
\n
$$
\lambda_{2,0,0}, \lambda_{1,1,0}, \lambda_{1,0,1}, \lambda_{0,2,0}, \lambda_{0,1,1}, \lambda_{0,0,2}
$$
\n
$$
\lambda_{3,0,0}, \lambda_{2,1,0}, \lambda_{2,0,1}, \lambda_{1,2,0}, \lambda_{1,1,1}, \lambda_{1,0,2}, \lambda_{0,3,0}, \lambda_{0,2,1}, \lambda_{0,1,2}, \lambda_{0,0,3}
$$

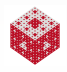

<span id="page-113-0"></span>In higher dimensions there will be multiple eigenvalues of the same order, and therefore ordering of eigenvalues and their associated eigenfunctions may matter for the performance of the algorithm.

**•** Using product kernels [\[FM12\]](#page-116-0) (with uniform  $\varepsilon$  and  $\alpha$ ) eigenvalues of the same order follow Pascal's triangle. E.g., in three dimensions the first eigenvalues  $\lambda_1, \lambda_2, \lambda_3, \lambda_4$ , take the form

$$
\lambda_{0,0,0}
$$
\n
$$
\lambda_{1,0,0}, \lambda_{0,1,0}, \lambda_{0,0,1}
$$
\n
$$
\lambda_{2,0,0}, \lambda_{1,1,0}, \lambda_{1,0,1}, \lambda_{0,2,0}, \lambda_{0,1,1}, \lambda_{0,0,2}
$$
\n
$$
\lambda_{3,0,0}, \lambda_{2,1,0}, \lambda_{2,0,1}, \lambda_{1,2,0}, \lambda_{1,1,1}, \lambda_{1,0,2}, \lambda_{0,3,0}, \lambda_{0,2,1}, \lambda_{0,1,2}, \lambda_{0,0,3}
$$

Since we may want to use only the "first", e.g., 12 eigenfunctions we need to decide which two of the order three eigenvalues are most significant.

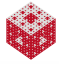

<span id="page-114-0"></span>Fornberg, Larsson and Flyer [\[FLF11\]](#page-116-1) reported several other eigenvalue patterns for their kernels:

In 2D for Gaussians, MQs, IMQs, IQs and Bessel kernels with  $\beta > d = 2$  we have multiplicities

 $1, 2, 3, 4, 5, 6, 7, \ldots$ 

**In 2D for Bessel kernels with**  $\beta = d = 2$  **we have multiplicities** 

 $1, 2, 2, 2, 2, 2, 2, ...$ 

• In 3D for Gaussians (see above), MQs, IMQs and IQs we have multiplicities

1, 3, 6, 10, 15, 21, 28, . . .

On the sphere S<sup>2</sup> [\[FP08\]](#page-116-2) for Gaussians, MQs, IMQs and IQs we have multiplicities

$$
1, 3, 5, 7, 9, 11, 13, \ldots
$$

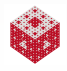

### <span id="page-115-0"></span>References I

- [BLB01] R. K. Beatson, W. A. Light, and S. Billings, *Fast solution of the radial basis function interpolation equations: domain decomposition methods*, SIAM Journal on Scientific Computing **22** (2001), no. 5, 1717–1740.
- [CFM14] Roberto Cavoretto, G. E. Fasshauer, and M. J. McCourt, *An introduction to the Hilbert-Schmidt SVD using iterated Brownian bridge kernels*, Numerical Algorithms (2014).
- [Fas07] G. E. Fasshauer, *Meshfree Approximation Methods with* MATLAB, Interdisciplinary Mathematical Sciences, vol. 6, World Scientific Publishing Co., Singapore, 2007.
- [Fas11a] , *Green's functions: taking another look at kernel approximation, radial basis functions and splines*, Approximation Theory XIII: San Antonio 2010 (M. Neamtu and L. L. Schumaker, eds.), Springer Proceedings in Mathematics, vol. 13, Springer, 2011, pp. 37–63.
- [Fas11b] , *Positive definite kernels: past, present and future*, Dolomites Research Notes on Approximation **4** (2011), 21–63.

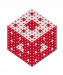

## <span id="page-116-3"></span>References II

- <span id="page-116-1"></span>[FLF11] Bengt Fornberg, Elisabeth Larsson, and Natasha Flyer, *Stable computations with Gaussian radial basis functions*, SIAM Journal on Scientific Computing **33** (2011), no. 2, 869–892.
- <span id="page-116-0"></span>[FM12] G. E. Fasshauer and M. J. McCourt, *Stable evaluation of Gaussian radial basis function interpolants*, SIAM J. Sci. Comput. **34** (2012), no. 2, A737—A762.
- <span id="page-116-2"></span>[FP08] B. Fornberg and C. Piret, *A stable algorithm for flat radial basis functions on a sphere*, SIAM J. Sci. Comput. **30** (2008), no. 1, 60–80.
- [FW04] B. Fornberg and G. Wright, *Stable computation of multiquadric interpolants for all values of the shape parameter*, Comput. Math. Appl. **48** (2004), no. 5–6, 853–867.
- [GRZ13] M. Griebel, C. Rieger, and B. Zwicknagl, *Multiscale approximation and reproducing kernel Hilbert space methods*, 2013.
- [McC13] M. McCourt, *Building infrastructure for multiphysics simulations*, Ph.D. thesis, Cornell University, 2013.

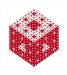

# <span id="page-117-0"></span>References III

- [Sch81] L. L. Schumaker, *Spline functions: Basic theory*, John Wiley & Sons (New York), 1981, reprinted by Krieger Publishing 1993.
- [Tre13] Lloyd N. Trefethen, *Approximation Theory and Approximation Practice*, SIAM, 2013.
- [Wri03] G. B. Wright, *Radial basis function interpolation: Numerical and analytical developments*, Ph.d. thesis, University of Colorado at Boulder, 2003.

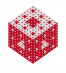